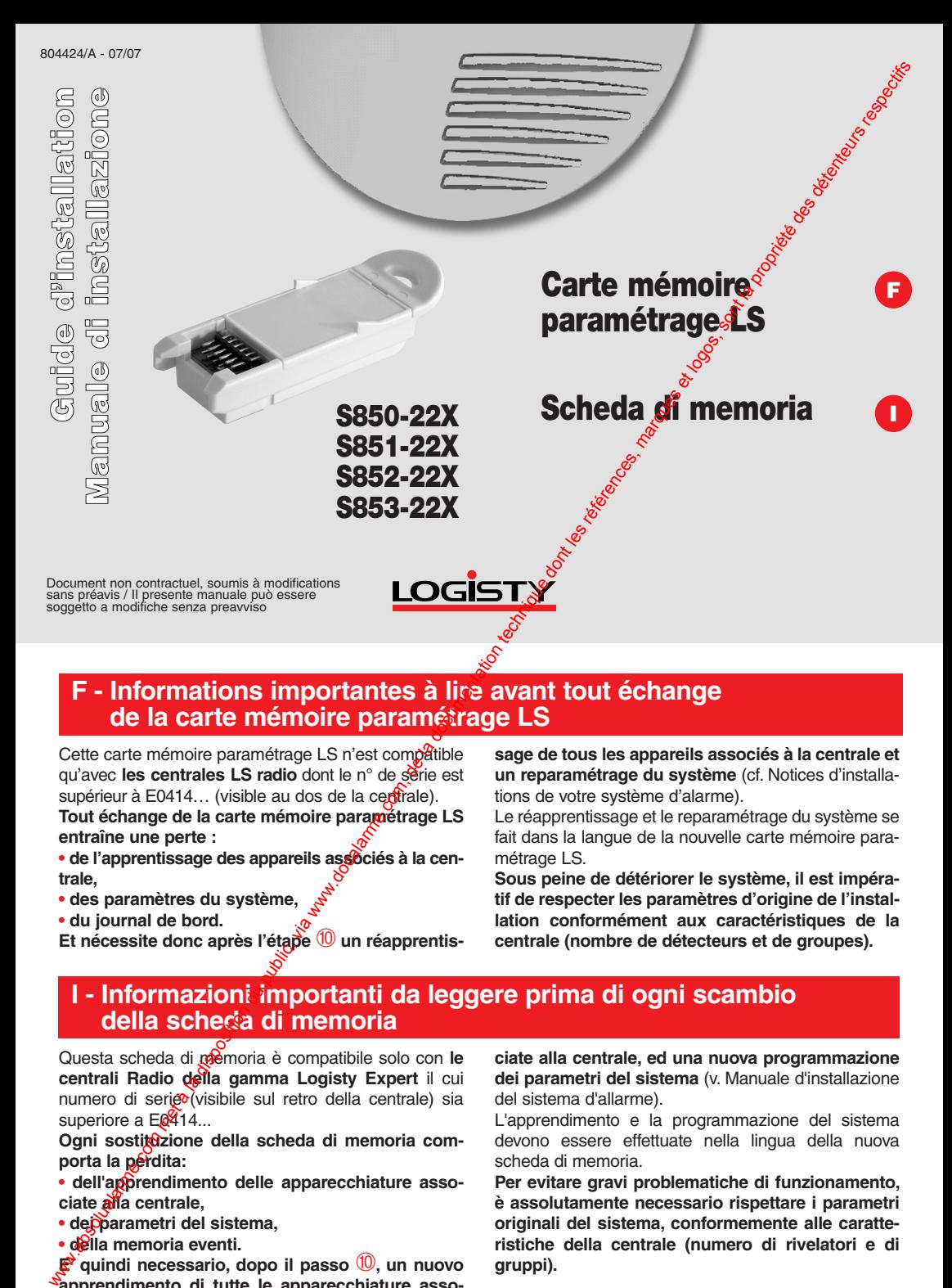

## **F - Informations importantes à lire avant tout échange de la carte mémoire paramétrage LS**

Cette carte mémoire paramétrage LS n'est compatible qu'avec **les centrales LS radio** dont le n° de série est supérieur à E0414... (visible au dos de la certrale).

**Tout échange de la carte mémoire paramétrage LS entraîne une perte :**

• de l'apprentissage des appareils associés à la cen**trale,**

**• des paramètres du système,**

**• du journal de bord.**

**Et nécessite donc après l'étape** ➉ **un réapprentis-**

**sage de tous les appareils associés à la centrale et un reparamétrage du système** (cf. Notices d'installations de votre système d'alarme).

Le réapprentissage et le reparamétrage du système se fait dans la langue de la nouvelle carte mémoire paramétrage LS.

**Sous peine de détériorer le système, il est impératif de respecter les paramètres d'origine de l'installation conformément aux caractéristiques de la centrale (nombre de détecteurs et de groupes).**

## **I - Informazioni importanti da leggere prima di ogni scambio della scheda di memoria**

Questa scheda di memoria è compatibile solo con le **centrali Radio della gamma Logisty Expert** il cui numero di serico (visibile sul retro della centrale) sia superiore a EQ414...

Ogni sostitozione della scheda di memoria com**porta la perdita:**

• dell'apprendimento delle apparecchiature asso**ciate alla centrale,**

**• dei parametri del sistema,**

**• della memoria eventi.**

**E' quindi necessario, dopo il passo** ➉**, un nuovo apprendimento di tutte le apparecchiature asso-** **ciate alla centrale, ed una nuova programmazione dei parametri del sistema** (v. Manuale d'installazione del sistema d'allarme).

L'apprendimento e la programmazione del sistema devono essere effettuate nella lingua della nuova scheda di memoria.

**Per evitare gravi problematiche di funzionamento, è assolutamente necessario rispettare i parametri originali del sistema, conformemente alle caratteristiche della centrale (numero di rivelatori e di gruppi).**

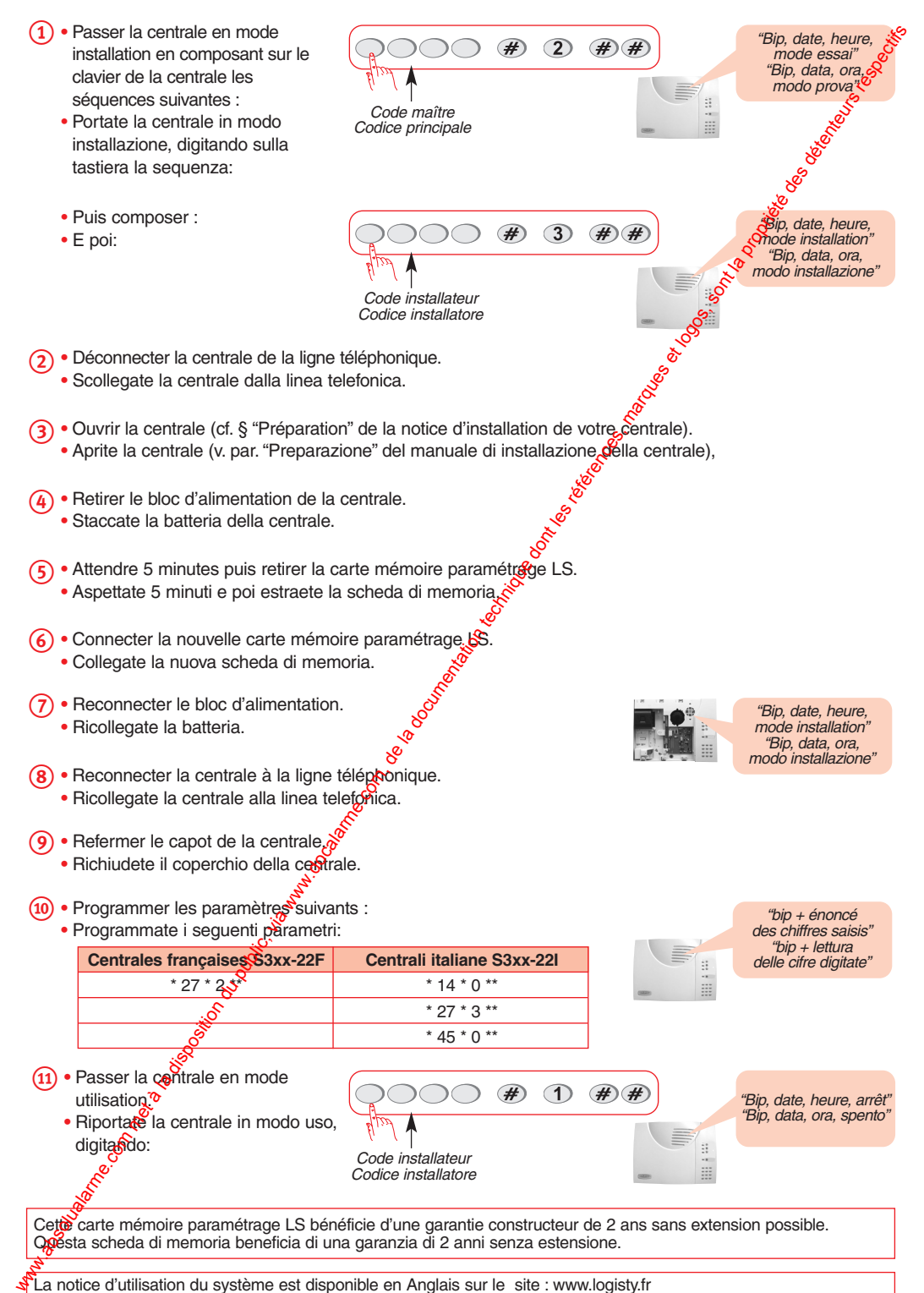

La notice d'utilisation du système est disponible en Anglais sur le site : www.logisty.fr